## Enquête sur la gestion et l'édition des listes de publications des laboratoires

Nelly Wirth (Groupe d'Analyse et de Théorie Economique, Ecully)

Martine Sefsaf – (Laboratoired'Economie des Transports, Lyon)

Journée CorIST, 19 novembre 2013

# But de l'enquête

- Dresser un panorama des pratiques et des outils
- Connaître les raisons qui ont présidé aux choix des outils (avantages/inconvénients)
- Partager les expériences

## **Résultats de l'enquête : aspects quantitatifs**

## • **6 types d'outils** :

- <sup>o</sup> Tableur
- <sup>o</sup> Traitement de texte
- <sup>o</sup> Logiciel de gestion de références bibliographiques
- <sup>o</sup> HAL
- <sup>o</sup> Outil interne
- <sup>o</sup> SIGB (système intégré de gestion de bibliothèque)

## • **12 logiciels utilisés**

- <sup>o</sup> HAL (cité 12 fois)
- <sup>o</sup> Zotero (cité 6 fois)
- <sup>o</sup> Excel (cité 4 fois)
- <sup>o</sup> EndNote Web (cité 3 fois)
- <sup>o</sup> EndNote (cité 3 fois)
- <sup>o</sup> Refworks (cité 2 fois)
- <sup>o</sup> Bibdesk
- <sup>o</sup> Bibus
- <sup>o</sup> Note de lecture et FileMaker
- <sup>o</sup> Outil interne (BiblioCV)
- <sup>o</sup> PMB (SIGB)
- <sup>o</sup> Word

#### **Différentes configurations** :

- Au minimum, 2 outils utilisés : HAL et un traitement de texte dans la configuration la plus simple (édition d'une liste de références).
- Au maximum, 5 outils utilisés : recueil et édition des données via HAL, Zotero, EndNote Web et Refworks, puis Excel pour les analyses statistiques.
- 2 exceptions avec 1 seul outil :

BiblioCV, développé en interne (Note : il n'est pas fait mention de statistiques). Word : 1 fichier Word alimenté à partir de fichiers Word fournis par les chercheurs

# **Résultats de l'enquête : aspects qualitatifs**

#### **Le recueil et la saisie des données :**

• On peut capter les références dans des bases de données et sur des sites d'éditeurs (Zotero, Refworks, Endnote) puis il faut dédoublonner et souvent compléter les métadonnées.

• Si les références sont saisies de manière exhaustive directement dans la base « source » (HAL le plus souvent), moins de problèmes de doublons, mais il faudra compléter les notices selon les demandes (ajout du rang ou classement des revues par exemple).

• Dans les 2 cas, capture ou saisie, il faut des ressources en personnel, l'automatisation est toujours partielle.

• Les logiciels de gestion de références bibliographiques sont payants (sauf Zotero). Des abonnements actifs aujourd'hui peuvent être interrompus demain. Zotero est gratuit au départ, mais passé un certain seuil, le stockage des données devient payant.

• La question de la pérennisation des données d'un laboratoire est une question importante liée à l'utilisation d'outils divers et changeant dans le temps.

## **L'édition des données :**

•Les logiciels de gestion de références bibliographiques offrent un choix de feuilles de styles pour une édition personnalisée.

#### **La production de statistiques :**

•Les statistiques sont produites à partir d'Excel. Dans un cas elles sont produites avec R (logiciel libre de traitement des données et d'analyse statistiques)

# Vos remarques

• « Le fait de devoir passer par Refworks ou Zotero pour doubler HAL sur certains aspects est un inconvénient. **Ce serait tellement mieux si tout pouvait être géré dans HAL !** Mais le système n'a pas été conçu à cette fin au départ »

• « HAL: trop de contraintes pour renseigner les champs de HAL (lacunes d'info à notre niveau malgré les relances). HAL n'a pas forcément vocation d'accueillir tout ce qu'un chercheur peut produire mais les productions les plus significatives. Faiblesse de son édition (nécessite un développement). HAL n'est pas un outil de gestion pour rendre compte de l'activité en matière de publications, c'est une archive ouverte pour faciliter la diffusion de travaux que le chercheur souhaite valoriser. **2 logiques : valoriser ou rendre compte**, l'éternel dilemme entre des acteurs différents et sous pression de plus en plus »

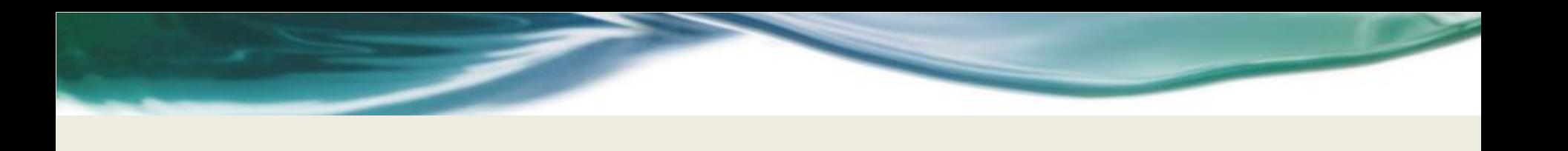

• « Autre contrainte : LE TEMPS ! Peu de chercheurs et d'enseignants-chercheurs ont le temps (et l'envie aussi !) de se former à un nouveau logiciel comme HAL. De même, le personnel ITA a de plus en plus de tâches administratives ou de travail à effectuer et n'a plus le temps d'épauler les chercheurs. PAS DE PERSONNELS pour entrer les données à la place des chercheurs. »

• « Quel que soit l'outil, la demande de présentation de publis (jamais la même) demande toujours une adaptation ou une vérification manuelle »

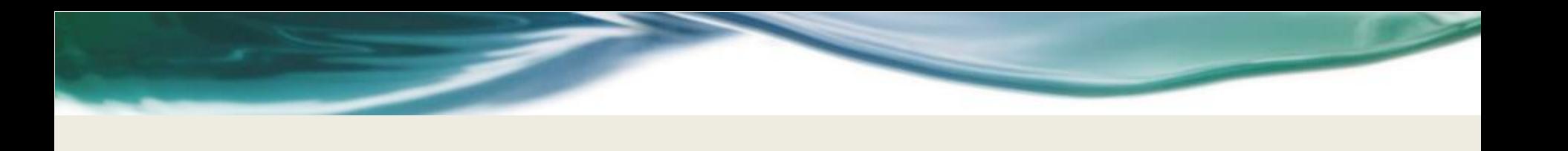

• « Utilisation de HAL : Avantage : mettre tout dans un seul lieu, éviter des doublonnages de saisie inutiles et laborieuses. Inconvénients : inactivité des chercheurs, problème de la classification AERES ou CoCNRS inexistante dans HAL donc cela doit se faire manuellement.»

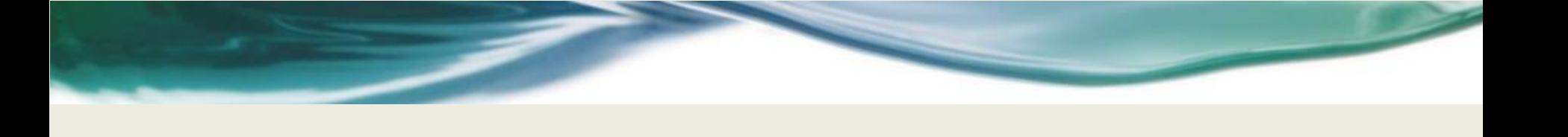

• « Si l'on souhaite conserver à HAL son objectif d'archive ouverte, il n'est pas possible de l'utiliser comme gestionnaire de références bibliographiques. Il n'en possède d'ailleurs pas les fonctionnalités de styles et de création automatique de bibliographie avec association à un traitement de texte. D'où la nécessité d'un outil mieux adapté et souple qui permette des extractions facilitées en vue de statistiques  $\rightarrow$ 

• « Export HAL : offrir la possibilité de conserver nos modèles d'export (champs sélectionnés) »

## Propositions et réflexions pour poursuivre ?

[corresp-ist-inshs@listes.cnrs-dir.fr](mailto:corresp-ist-inshs@listes.cnrs-dir.fr)

Merci

Journée CorIST, 19 novembre 2013 15